## POWER and ARM Litmus Tests

http://www.cl.cam.ac.uk/˜pes20/ppc-supplemental

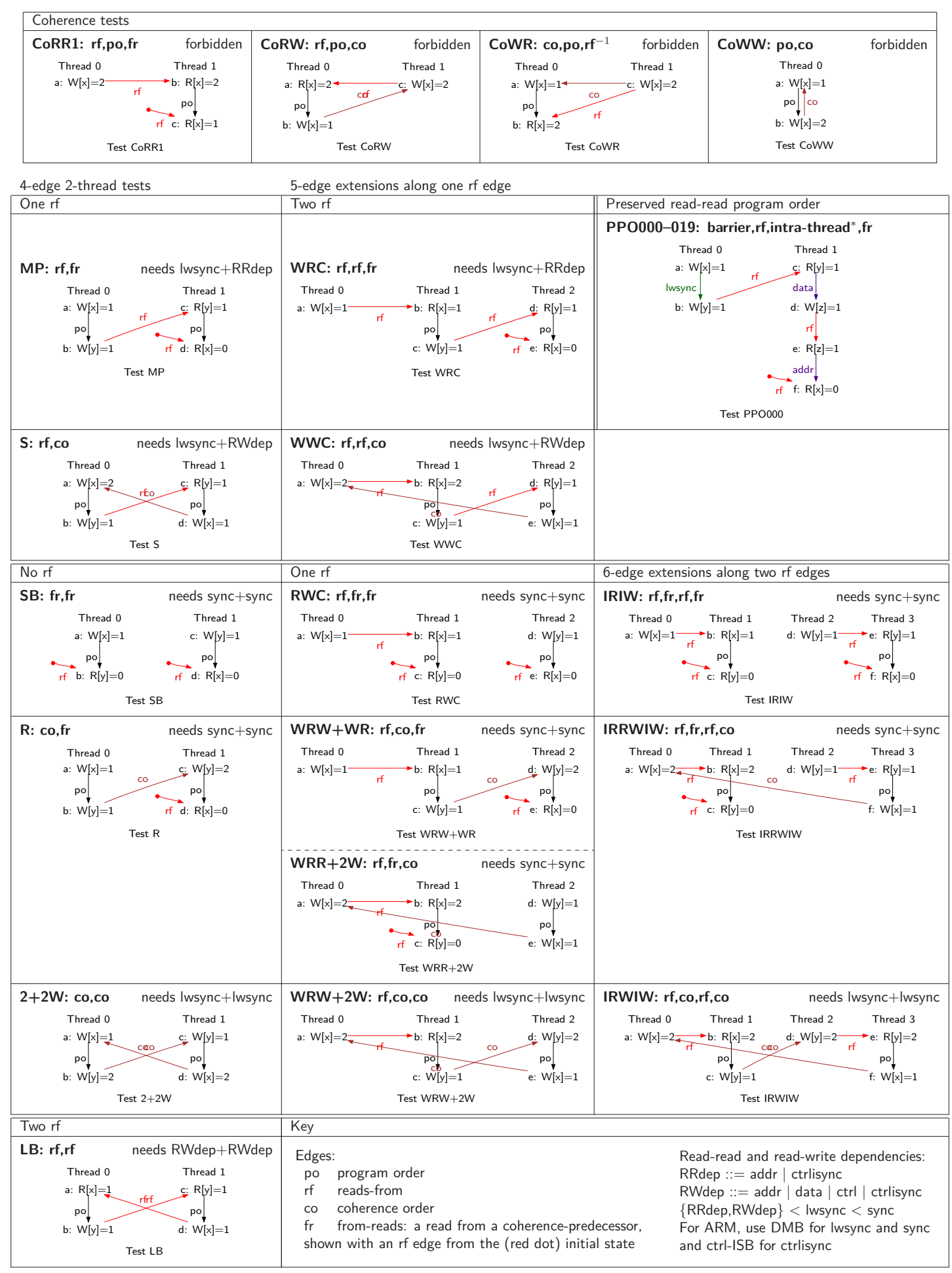

## 6-edge 3-thread tests

DRAFT – the "needs" entries need checking

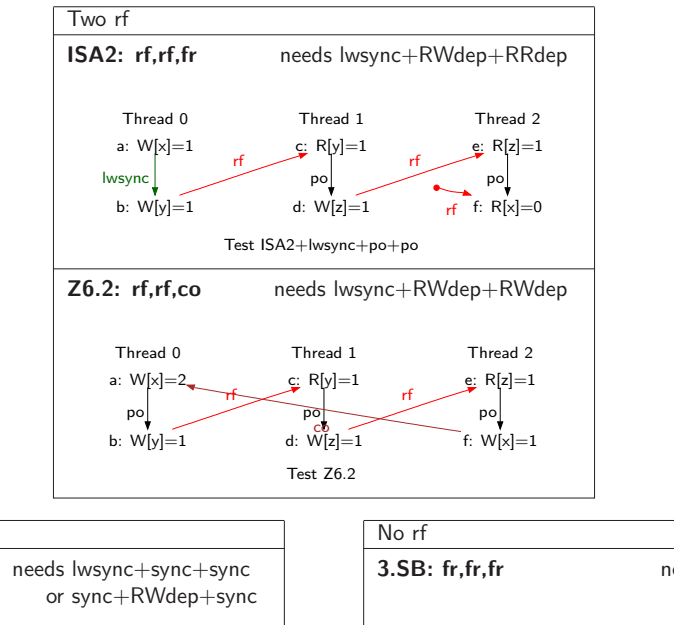

One rf

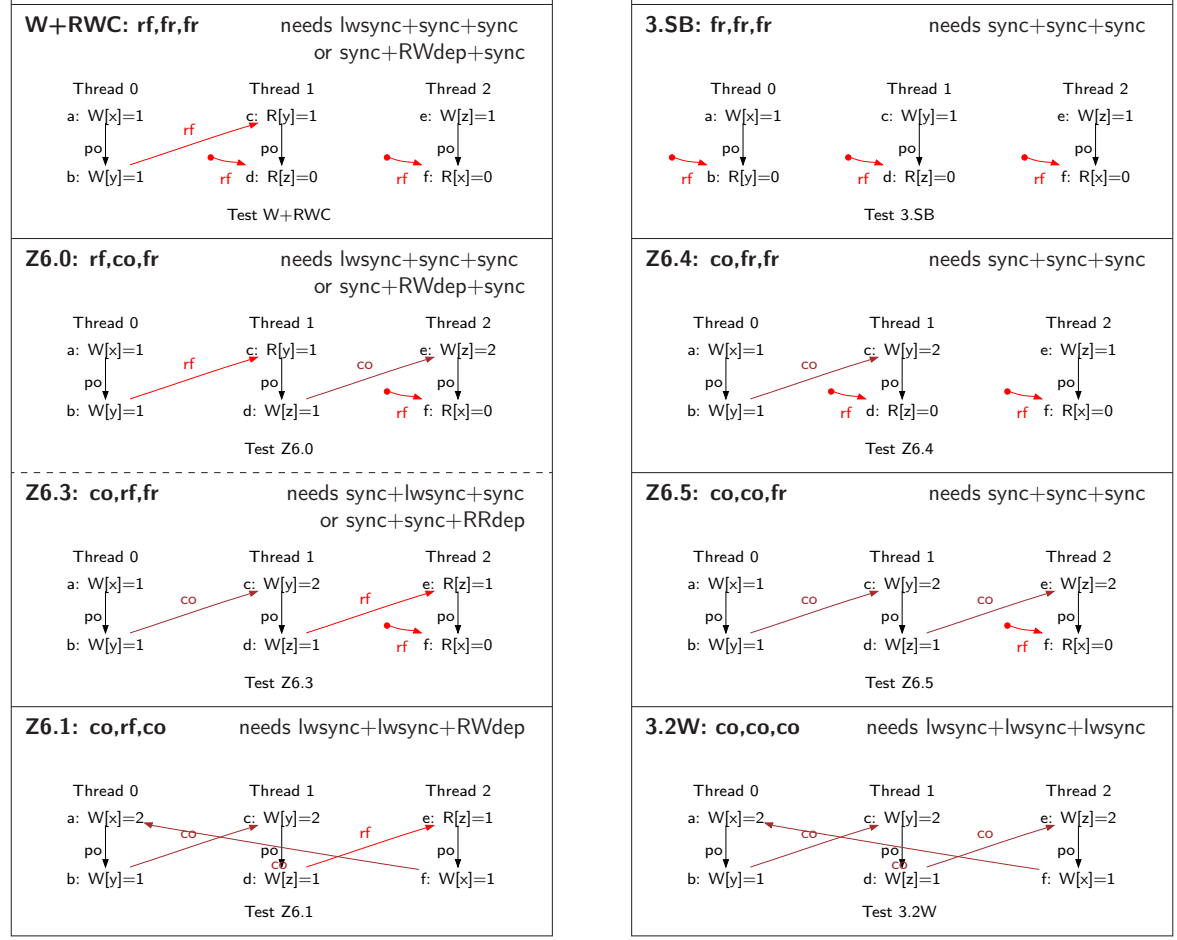

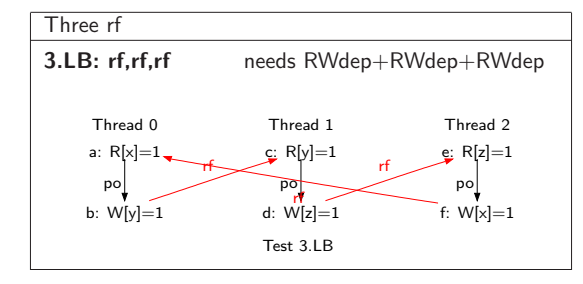

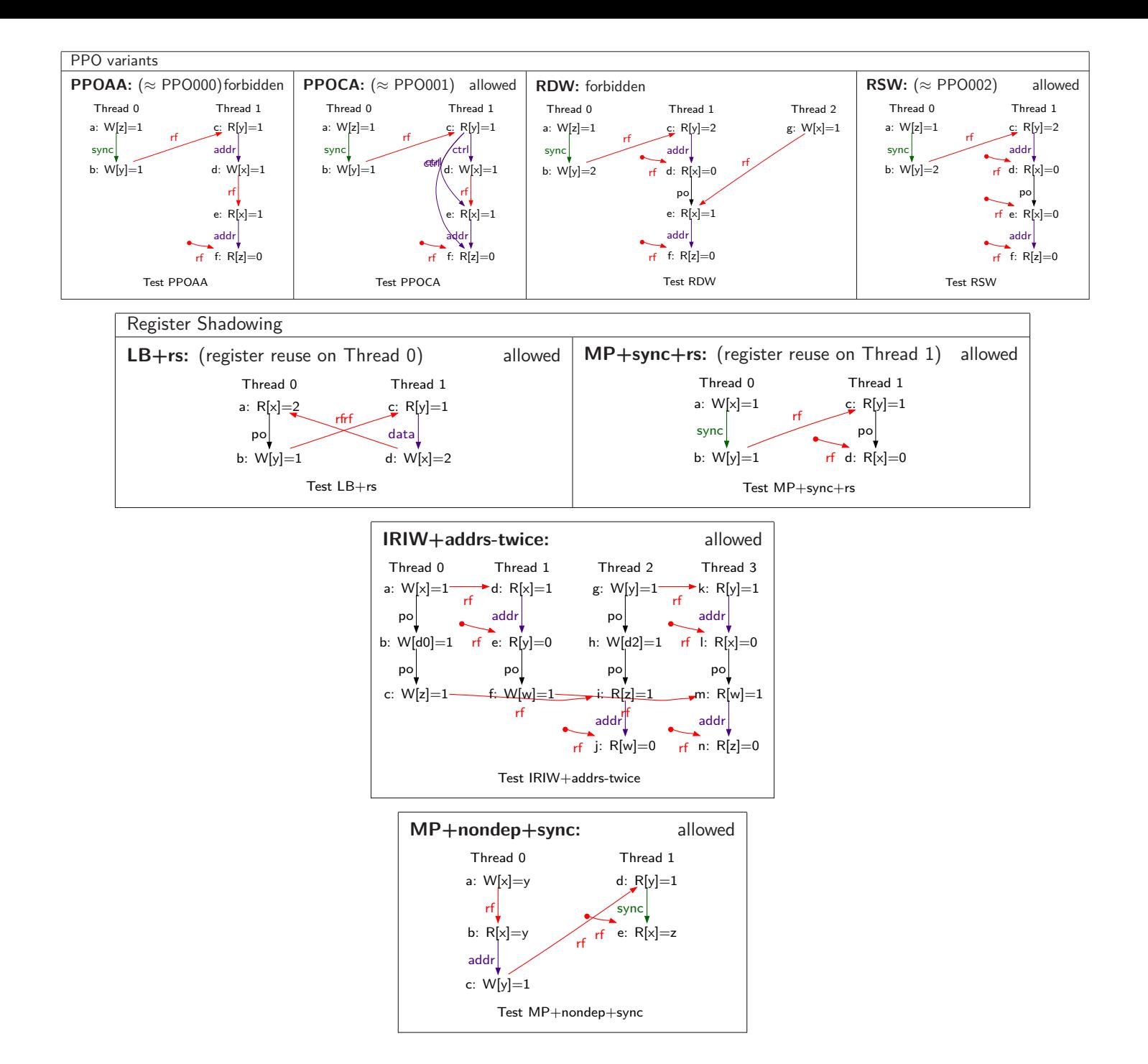